## **CONTENTS**

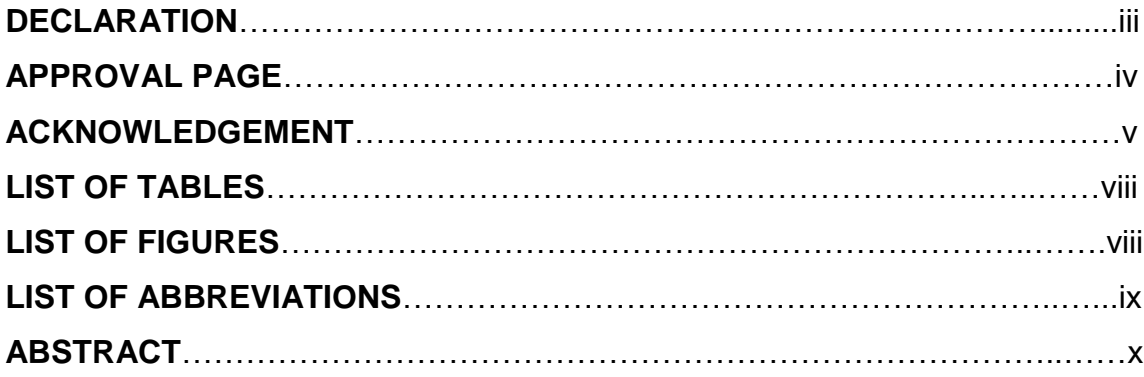

# **CHAPTER 1 [:INTRODUCTION](#page-2-0)***(1st heading)*

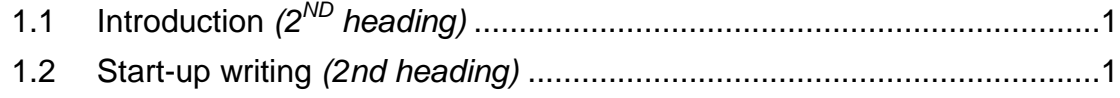

## **CHAPTER 2 [: LITERATURE REVIEW](#page-4-0)***(1st heading)*

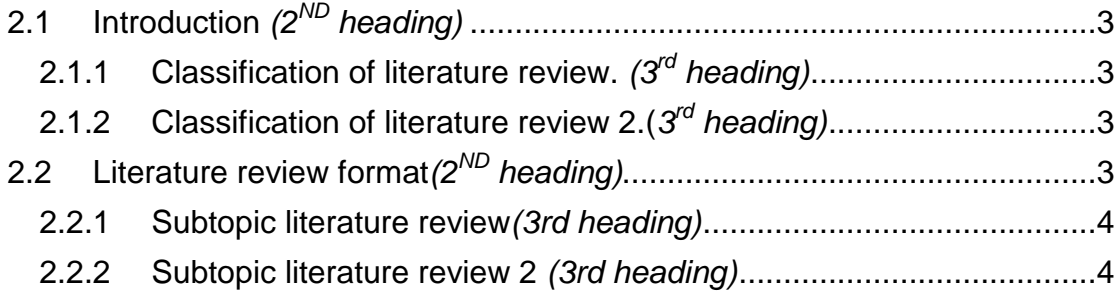

### **CHAPTER 3 [: METHODOLOGY](#page-6-0)**

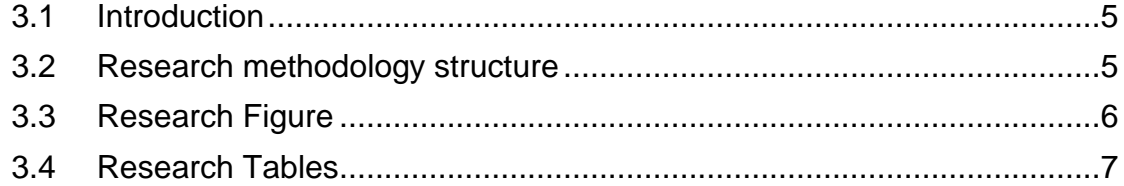

### **CHAPTER 4 [: RESULT AND DISCUSSION](#page-11-0)**

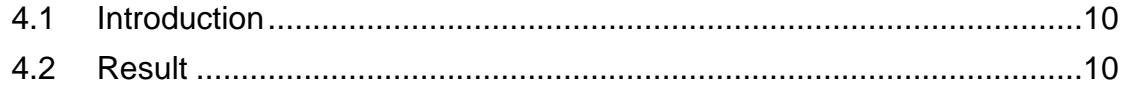

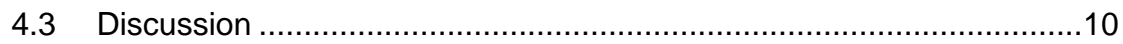

### **CHAPTER 5 [: CONCLUSION](#page-12-0)**

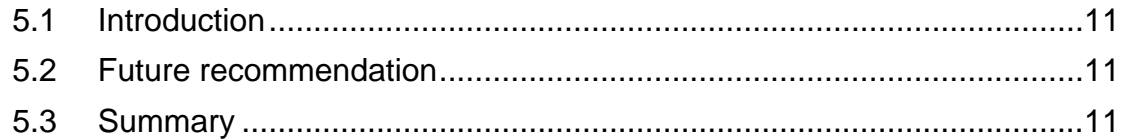

### **[REFRENCES](#page-13-0)**

#### **APPENDICES**

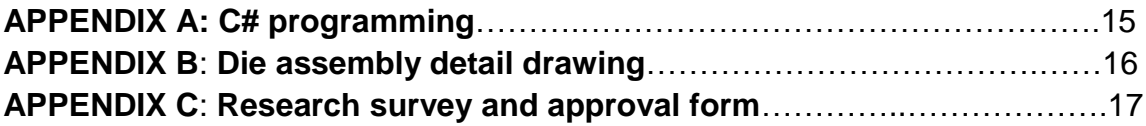

<span id="page-2-0"></span>**CHAPTER 1 :INTRODUCTION***(1ST HEADING)*

*FIRST HEADING: Font: Arial, 14 pt, Bold, Centered, Line spacing: 1.5 lines, Space before: 6 pt, after: 6 pt, Style: Quick Style, Based on: Normal*

*2x 1.5line spacing*

*SECOND HEADING: Font: Arial,12pt Bold, Justified, Line spacing: 1.5 lines, Space Before: 6 pt, After: 6 pt, Numbered + Level: 1 + Numbering Style: 1, 2, 3, … + Start at: 1 + Alignment: Left + Style: Quick Style, Based on: Normal*

*BODY:*

*Font: (Default) Arial 12pt, Justified, Line spacing: 1.5 lines, Space Before: 6 pt, After: 6 pt, Style: Quick Style, Based on: Normal*

### <span id="page-2-1"></span>**1.1 Introduction** *(2ND heading)*

This chapter contains the introduction to the issues which the research is concerned, the problem statement of issue being studied, the aims and objectives of the study and the rationale and significance of the study.

The introductory chapter generally introduces the problem and indicates its importance and validity. It sets forth the context, the hypotheses to be tested and the research objectives to be attained. This chapter contains the introduction to the issues which the research is concerned, the problem statement of issue being studied, the aims and objectives of the study and the rationale and significance of the study.

Be sure to include a hook at the beginning of the introduction. This is a statement of something sufficiently interesting to motivate your reader to read the rest of the paper, it is an important/interesting scientific problem that your paper either solves or addresses

#### <span id="page-2-2"></span>**1.2 Start-up writing** *(2nd heading)*

There may be a preamble in the beginning of a chapter. The purpose may be to introduce the themes of the main heading. You can't write a good introduction until you know what the body of the paper says. Consider writing the introductory section(s) after you have completed the rest of the paper, rather than before. Be sure to include a hook at the paper either solves or addresses.

You should draw the reader in and make them want to read the rest of the paper. The next paragraphs in the introduction should cite previous research in this area. It should cite those who had the idea or ideas first, and should also cite those who have done the most recent and relevant work. You should then go on to explain why more work was necessary (your work, of course.)

*Use References-Cross reference-Reference Type: FIGUR, insert only label and figure.*

The research target for the  $9<sup>th</sup>$  Malaysian Plan (9MP) as in Figure 1.1 is to boost-up production time as well as to improve the competitiveness and creativeness among Malaysian Small Medium Enterprise (SME).

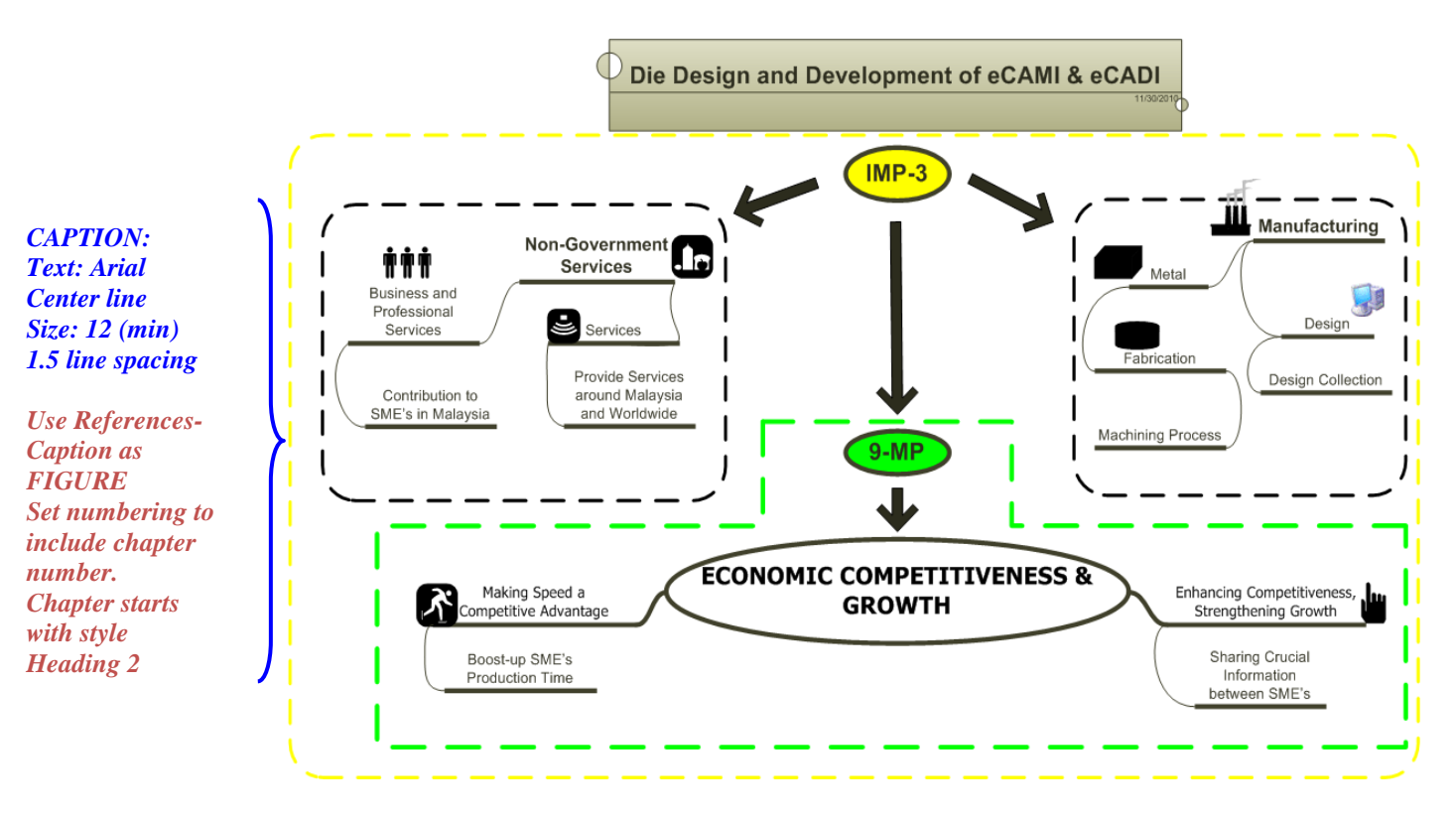

<span id="page-3-0"></span>Figure 1.1 Design and development of eCADI

### <span id="page-4-0"></span>**CHAPTER 2 : LITERATURE REVIEW***(1ST HEADING)*

### <span id="page-4-1"></span>**2.1 Introduction** *(2 ND heading)*

It is a critical review of literature related to the topic. It is meant to act as a base for the experimental/analytical section of the thesis. Literature selected must be up to date, analysed and synthesized logically. It is not a mere summary of works of different authors.Results of various studies are studied, compared and contrasted. The review usually concludes with a brief summary of the literature and its implications for the problem.

### **2.1.1 Classification of literature review.** *(3 rd heading)*

<span id="page-4-2"></span>There should be a minimum of two sub-headings to justify having subheadings. Sub-heading No. 2 (Secondary Level)

### **2.1.2 Classification of literature review 2.(***3 rd heading)*

<span id="page-4-3"></span>There should be a minimum of two sub-headings to justify having subheadings. Sub-heading No. 2 (Secondary Level)

#### <span id="page-4-4"></span>**2.2 Literature review format***(2 ND heading)*

Results of various studies are studied, compared and contrasted. The review usually concludes with a brief summary of the literature and its implications for the problem.All first letters of principal words are capitalized and the subheading is typed flush with the left margin.

#### **2.2.1 Subtopic literature review***(3rd heading)*

<span id="page-5-0"></span>This chapter should reflect a comprehensive review of the problem under investigation and all references cited relevant to the problem.

#### **2.2.2 Subtopic literature review 2** *(3rd heading)*

<span id="page-5-1"></span>This chapter surveys previous literature and studies relevant to the field and related topics. In some cases the implications discussed form an empirical or theoretical rational for the hypotheses.

- **a. Subtopic literature review***.(4th heading)*Your paragraph starts here right, in line with the heading. Tertiary headings are indented five spaces. There should be at least two tertiary headings to justify having tertiary level headings. Tertiary headings are usually not listed in Table of Contents
- **b.** *Subtopic literature review. (4th heading)*Your paragraph starts here right, in line with the heading. Tertiary headings are indented five spaces. There should be at least two tertiary headings to justify having tertiary level headings. Tertiary headings are usually not listed in Table of Contents
- **c.** *Subtopic literature review. (4th heading)*Your paragraph starts here right, in line with the heading. Tertiary headings are indented five spaces. There should be at least two tertiary headings to justify having tertiary level headings. Tertiary headings are usually not listed in Table of Contents

### **CHAPTER 3 : METHODOLOGY**

#### <span id="page-6-1"></span><span id="page-6-0"></span>**3.1 Introduction**

It describes the methods and techniques used. It may also contain validation of methods used. In social science, a theoretical framework is generally included. This is an important component of the research/project report since it informs the reader on the methods used to collect the data and generate the findings reported.

This chapter describes and explains the research methodology used in the study. The sub-topics include the research design and the research procedures adopted. Where applicable, sampling methods, research instruments and statistical methods are indicated in the chapter.

#### <span id="page-6-2"></span>**3.2 Research methodology structure**

This is an important component of the research/project report since it informs the reader on the methods used to collect the data and generate the findings reported. This chapter describes and explains the research methodology used in the study. The sub-topics include the research design and the research procedures adopted. Where applicable, sampling methods, research instruments and statistical methods are indicated in the chapter.

This is an important component of the research/project report since it informs the reader on the methods used to collect the data and generate the findings reported. This chapter describes and explains the research methodology used in the study..

#### <span id="page-7-0"></span>**3.3 Research Figure**

Illustrations include maps, charts, graphs, diagrams, and photographs. Photographs normally called PLATES, while the rest are called FIGURES. Each of these categories is numbered consecutively throughout the thesis, including those in the appendices. Illustrations should be of good quality. The trend now is to use computers.

The figure/plate number and caption should be typed below the illustration using Arabic numerals and lowercase, except for proper nouns and Reference Type: first letters of principal words (see [Figure 3.1\)](#page-7-1). If preferred, "down-style" can also be used in which all letters are of lowercase except proper nouns and first letter in caption. Illustration should be inserted near their mention in the text. *Use References-Cross reference-FIGUR, insert only label and figure.*

> If an illustration occupies an entire page, the caption may be typed on the left-hand facing page (reverse side blank), which is counted but paginated. A right-hand page in landscape format should have the top of the illustration at the binding edge. The illustrations number should be typed parallel to the way the figure/plate reads. The page number is typed

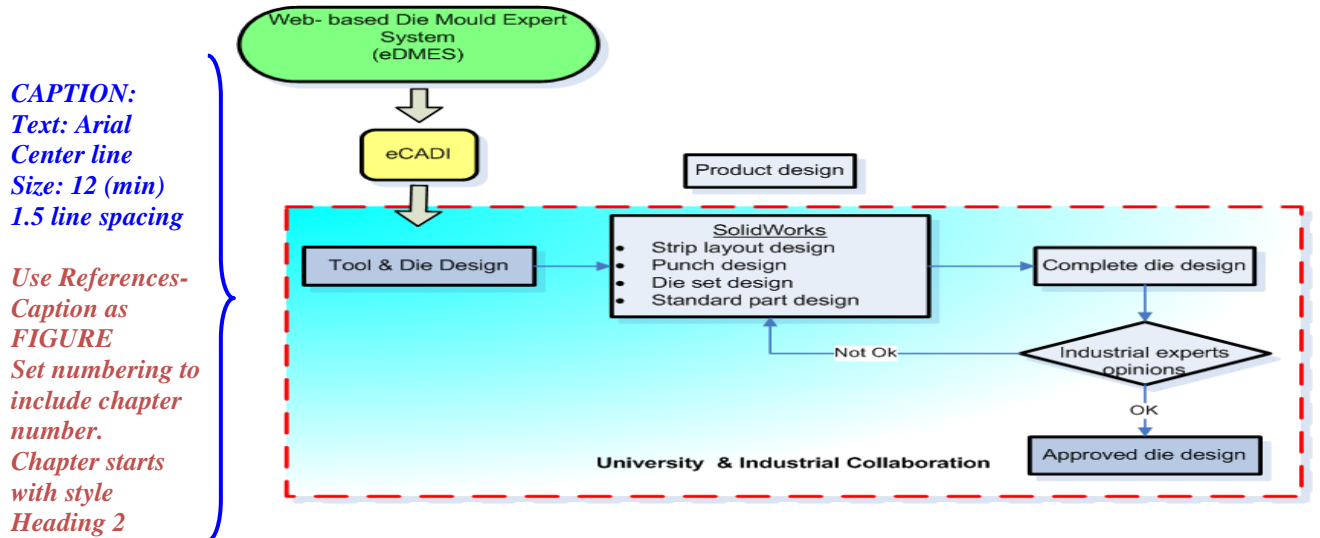

<span id="page-7-1"></span>Figure 3.1Example of methodology

#### <span id="page-8-0"></span>**3.4 Research Tables**

Tables are numbered consecutively (with Arabic numerals) throughout the thesis (including text and appendices). There are two possible numbering schemes: either (a) number them consecutively throughout the thesis, or (b) number them by chapter, e.g. Table 1.1, 1.2, 1.3, 2.1, 2.2 and so on. No thesis may have two different tables called "Table 1". All tables are to be listed under LIST OF TABLES in the preliminary pages (including tables appearing in the appendices). Tables should be placed after their mention in the text. Short tables should not stand alone on a page.

*Use References-Cross reference-Reference Type: FIGUR, insert only label and figure.*

Tables are captioned single-spaced above the tables (see [Table](#page-8-1)  [3.1,](#page-8-1)[Table 3.2,](#page-9-0) [Table 3.3\)](#page-9-1). Capitalise only the first letter of the principal words in the caption (excluding words like "of","the","to"). If preferred, use "down style" in which all letters are of lowercase except for proper nouns and first letter in the caption.

Table sources and notes should be placed directly below the table (not at the bottom of the page). Use superscript symbols (e.g. \*, \*\*, \*\*\*) or lowercase letters, (e.g. a, b, c) but never numerals for tables footnotes.

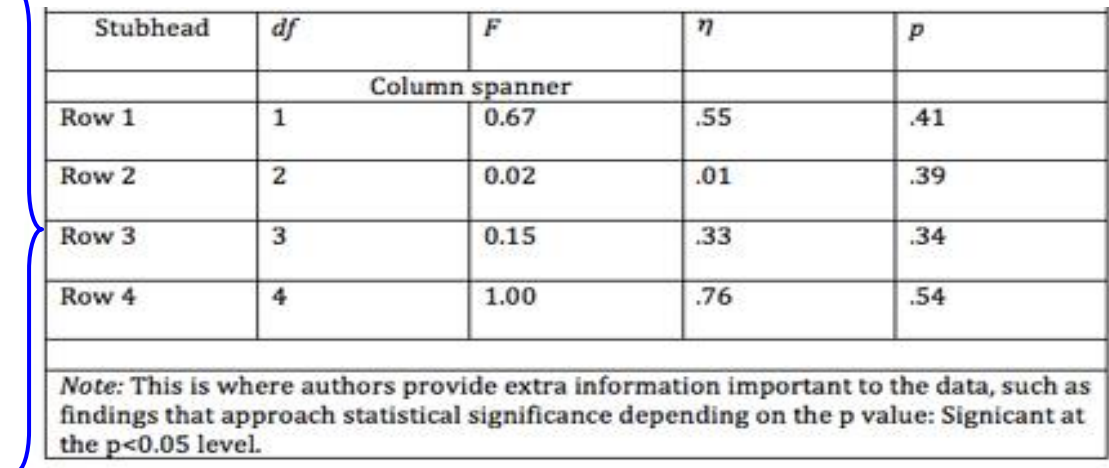

#### <span id="page-8-1"></span>Table 3.1Sample ANOVA table

*CAPTION Table: Text: Arial Left Size: 12 (min) 1.5 line spacing*

*Use References-Caption as TABLE Set numbering to include chapter number. Chapter starts with style Heading 2*

#### <span id="page-9-0"></span>Table 3.2 Sample table 2

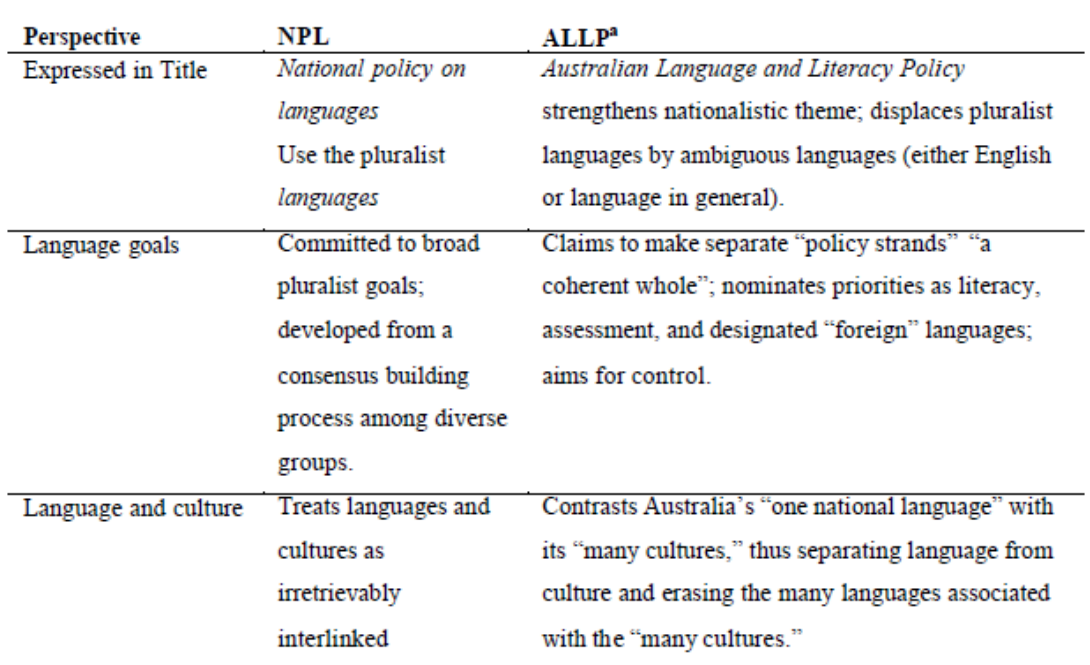

<sup>a</sup> Includes the interpretation of the minister of education as expected in Dawkins (1991). Terms in quotation marks are from Dawkins (1991).

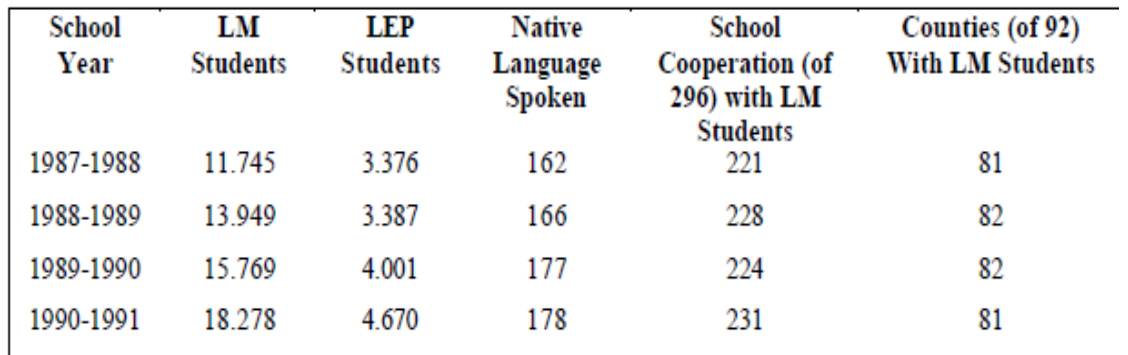

#### <span id="page-9-1"></span>Table 3.3 Sample table 3

Note: From Indiana Department of Education (1995, p. ii). LM = Language minority: LEP = limited English proficient.

Equation may also refer to a [relation](http://en.wikipedia.org/wiki/Relation_%28mathematics%29) between some variables that is expressed by the equality of some expressions of their values. The table above is referring to equation 3.1.

*CAPTION: Text: Arial Centerline Size: 12 (min) 1.5 line spacing*

*Use References-Caption as EQUATION Set numbering to include chapter number. Chapter starts with style Heading 2*

$$
R_{\text{fir}} = C_{\text{firm}} \times 12 \tag{3.1}
$$

 $A_{\text{flr}}$  **x**  $W_{\text{hv}}$ 

Where:

 $R_{\text{fir}}$ = floor rate (RM/m2hr)  $C_{\text{firm}}$  = monthly charge (RM/month)

 $A_{fl}$ = total floor area (m2)

## <span id="page-11-0"></span>**CHAPTER 4 : RESULT AND DISCUSSION**

#### <span id="page-11-1"></span>**4.1 Introduction**

Texts, figures, table are used to present the analyzed data. This chapter also contains the interpretation of the results and the analysis of data. The findings of the research should be compared and contrasted with those of previous studies presented in the literature review.

#### <span id="page-11-2"></span>**4.2 Result**

It presents a complete account of results and analyses of the study in the form of figures, tables or text so that the key information is highlighted.

### <span id="page-11-3"></span>**4.3 Discussion**

It discusses the result of the study in relation to the hypotheses. It highlights the main findings, their significance and implications.

A separate chapter for this is common in technological disciplines. In social science, such a discussion often appears under Results and Discussion. Conclusions and recommendations may be presented here or under a separate chapter.

### **CHAPTER 5 : CONCLUSION**

#### <span id="page-12-1"></span><span id="page-12-0"></span>**5.1 Introduction**

In this section, the findings are summarized and their implications are discussed. Evidence that the results of the data analysis support the conclusions of the study is discussed here. Reasonable explanations are provided for findings with conclusions supported by results. Possible limitations of the research are also discussed here.

#### <span id="page-12-2"></span>**5.2 Future recommendation**

The weaknesses and limitations of each of the three tools and techniques developed in the research study have indicated the following areas as recommendations for further work.

#### <span id="page-12-3"></span>**5.3 Summary**

A summary describes a larger work (such as an entire book, speech, or research project), and should include noticeably less content then the original work.

Summaries can save a reader time because it prevents the reader from having to actually go through and filter the important information from the unimportant. A summary is a record in a reader's own words that gives the main points of a piece of writing such as a newspaper article, the chapter of a book, or even a whole book.

### **CHAPTER 6 : REFERENCES**

*(Single author Last name first, followed by author initials.)*

<span id="page-13-0"></span>Berndt, T. J. (2002). Friendship quality and social development. *Current Directions in Psychological Science, 11*, 7-10.

*(Two authors List by their last names and initials. Use the ampersand instead of "and.")*

Wegener, D. T., & Petty, R. E. (1994). Mood management across affective states: The hedonic contingency hypothesis. *Journal of Personality and Social Psychology, 66*, 1034-1048.

*(Three to seven authors List by last names and initials; commas separate author names, while the last author name is preceded again by ampersand.)*

Kernis, M. H., Cornell, D. P., Sun, C. R., Berry, A., Harlow, T., & Bach, J. S. (1993). There's more to self-esteem than whether it is high or low: The importance of stability of self-esteem. *Journal of Personality and Social Psychology, 65*, 1190-1204.

*(Basic form Articles in periodicals)*

Author, A. A., Author, B. B., & Author, C. C. (Year). Title of article. *Title of Periodical, volume number*(issue number), pages. doi:http://dx.doi.org/xx.xxx/yyyyy

*(Dissertation published)*

Lastname, F. N. (Year). *Title of dissertation*. (Doctoral dissertation). Retrieved from Name of database. (Accession or Order Number)

*(Dissertation unpublished)*

Lastname, F. N. (Year). *Title of dissertation*. (Unpublished doctoral dissertation). Name of Institution, Location.

*(Article in Journal* 

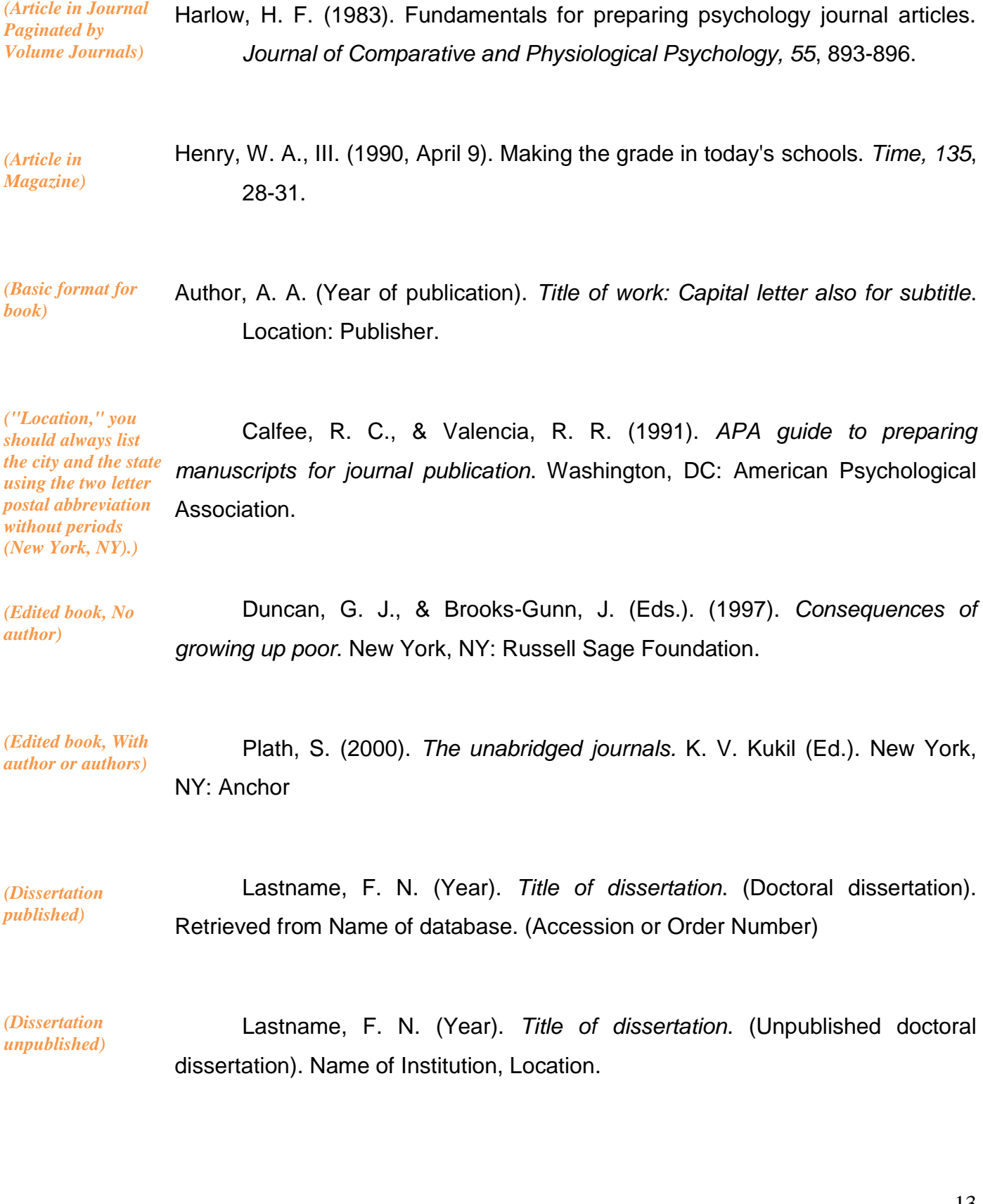

*(Basic format for Article from an online periodical)*

Author, A. A., & Author, B. B. (Date of publication). Title of article. Title of Online Periodical, volume number(issue number if available). Retrieved from http://www.someaddress.com/full/url/

*(Basic format for Article from an online periodical)*

*Page, or Report)*

Bernstein, M. (2002). 10 tips on writing the living Web. *A List Apart: For People Who Make Websites, 149*. Retrieved from http://www.alistapart.com/articles/writeliving

De Huff, E. W. (n.d.). *Taytay's tales: Traditional Pueblo Indian tales*. Retrieved from http://digital.library.upenn.edu/women/dehuff/taytay/taytay.html *(Electronics books)*

Davis, J. (n.d.). *Familiar birdsongs of the Northwest*. Available from http://www.powells.com/cgi-bin/biblio?inkey=1-9780931686108-0 *(Electronics books)*

J Dean. (2008, May 7). When the self emerges: Is that me in the mirror? [Web log comment]. Retrieved from http://www.spring.org.uk/the1sttransport *(Blog weblog and video post)*

Psychology Video Blog #3 [Video file]. Retrieved from http://www.youtube.com/watch?v=lqM90eQi5-M *(Blog weblog and video post)*

Author, A. A., & Author, B. B. (Date of publication). *Title of document*. Retrieved from http://Web address *(Basic format for Nonperiodical Web Document, Web* 

Angeli, E., Wagner, J., Lawrick, E., Moore, K., Anderson, M., Soderland, L., & Brizee, A. (2010, May 5). *General format.* Retrieved from http://owl.english.purdue.edu/owl/resource/560/01/ *Nonperiodical Web Document, Web Page, or Report)*

### **APPENDIX A**

```
// The code is written by Mohd Firdaus Bin Hassan
// Dated 28 September 2010-09-28
```

```
#region Using directives
using System;
using System.Collections.Generic;
using System.ComponentModel;
using System.Data;
using System.Drawing;
using System.Windows.Forms;
#endregion
namespace TextBoxTest
{
   partial class FormCostCalculation : Form
   {
     public FormCostCalculation()
     { 
       InitializeComponent();
       this.buttonOK.Enabled = false;
// Tag values for testing if the data is valid
       this.textBoxAddress.Tag = false;
       this.textBoxWeight.Tag = false;
       this.textBoxName.Tag = false;
// Subscriptions to events
       this.textBoxName.Validating += new
System.ComponentModel.CancelEventHandler(this.textBoxEmpty_Validating);
       this.textBoxAddress.Validating += new
.
```
**APPENDIX B**

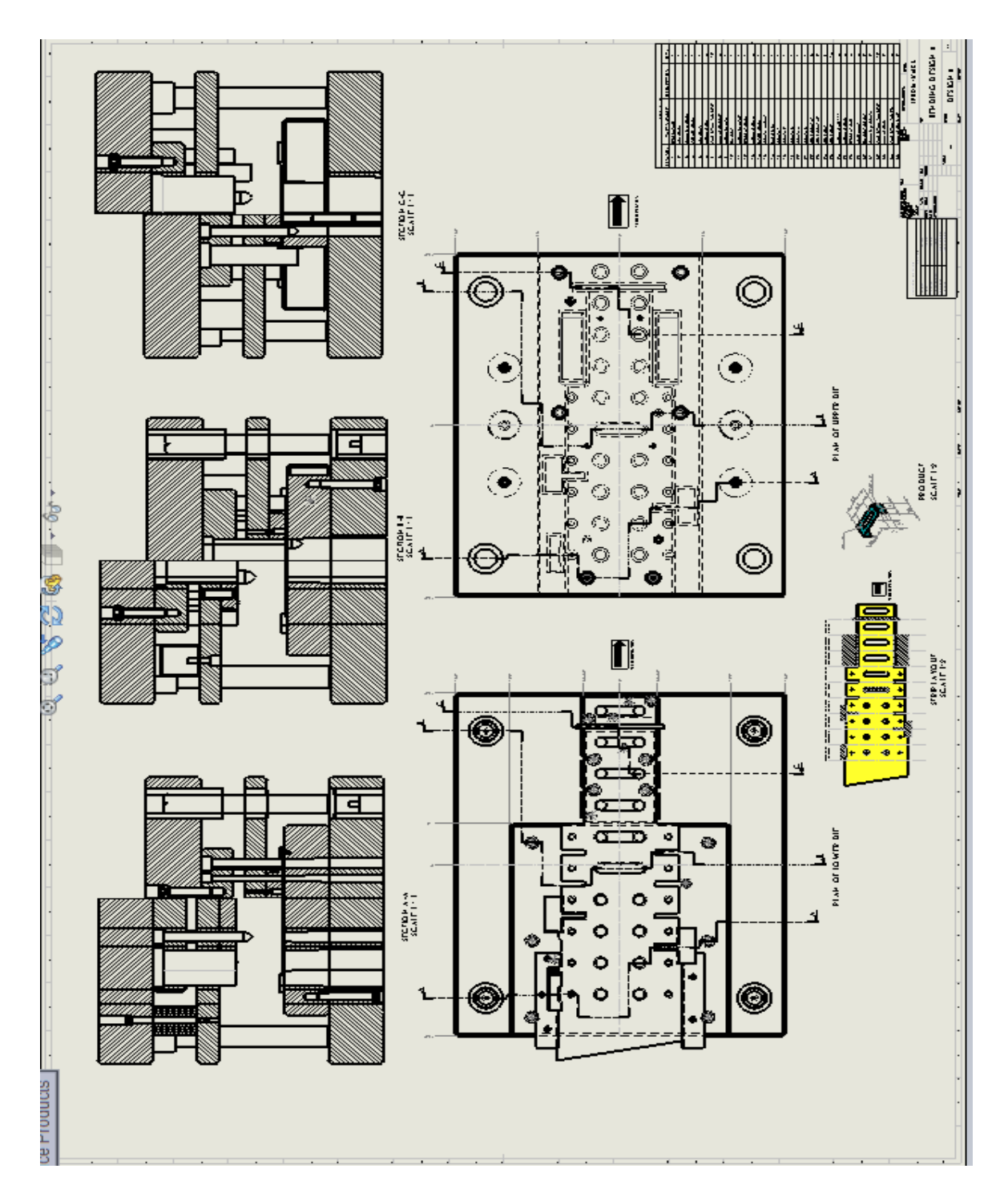

## **APPENDIX C**

**SurveyMonkey - Survey Results** 

http://www.surveymonkey.com/MySurvey\_ResponsesDetail.aspx?sm=Ai...

Default Report

Displaying 1 of 4 respondents

Response Type:<br>Normal Response

Custom Value:

empty Response Started:<br>Saturday, January 23, 2010 2:53:48 AM Collector:<br>DMQA (UnIKL)<br>(Web Link) IP Address:<br>60.50.84.127 Response Modified:<br>Saturday, January 23, 2010 2:55:18 AM

1. Are you familiar with cost calculation to produce Tool & Die quotation? If yes please state your years<br>of experience?

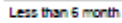

2. Does your company has its own cost calculation format? is it difficult, why?

Yes

many things to consider and a lot of input

3. Do you find Tool & Die quotation nowadays competitive? Please state why?

Yes

a lot of company are in this business, need the perfect price to get the job

#### 4. How fast can you quote Tool & Die price to your customer? Is it important?

**Half** day need to check and confirm many things

#### 5. Based on your experience, what are the major parameters contribute to Tool & Die cost calculation?

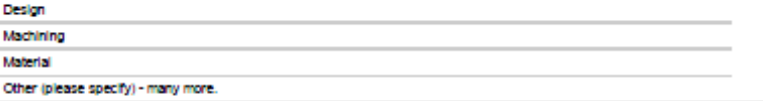

#### 6. After using the Die & Mould Quotation Algorithm (DMQA), Please rate.

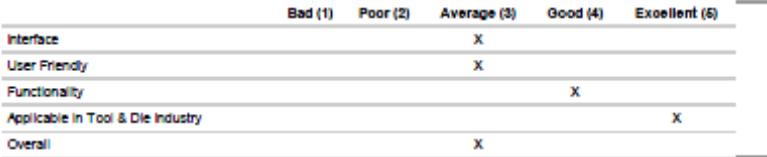